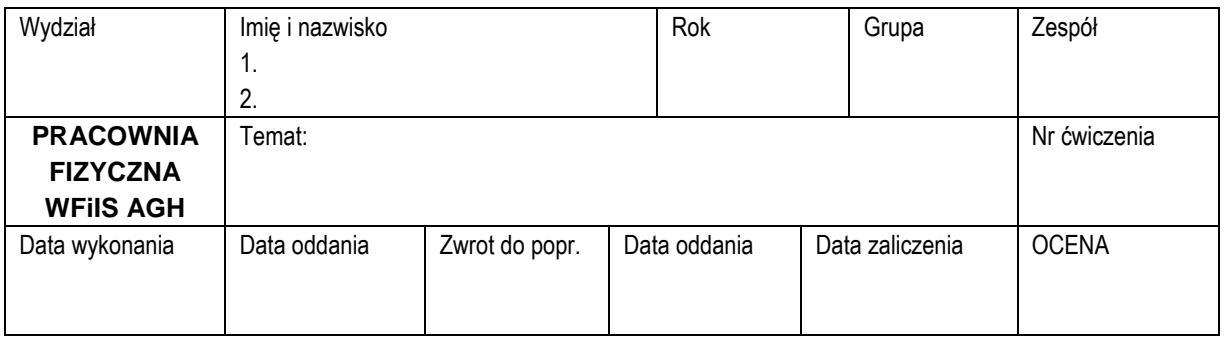

## **Ćwiczenie nr 33: Kondensatory**

#### **Cel ćwiczenia**

 Pomiar pojemności kondensatorów powietrznych i z warstwą dielektryka w celu wyznaczenia stałej elektrycznej  $\varepsilon_0$  (przenikalności dielektrycznej próżni) i przenikalności względnych ε*r* różnych materiałów.

# **Zagadnienia kontrolne** *Ocena*

- 1. Prawo Gaussa i prawo Coulomba.
- 2. Pojemność elektryczna i jej jednostki.
- 3. Pojemność kondensatora płaskiego wzór i poczynione przybliżenia.
- 4. Zdefiniuj pole jednorodne. W jakim kondensatorze (płaskim, cylindrycznym) można wytworzyć jednorodne pole elektryczne?
- 5. Jaka będzie pojemność kondensatora płaskiego, którego elektrody rozdzielają dwie warstwy dielektryka o grubościach *d*<sub>1</sub> i *d*<sub>2</sub> oraz przenikalnościach  $\varepsilon_{r1}$  i  $\varepsilon_{2}$ ?
- 6. Z wartości  $ε_0$  obliczamy prędkość światła *c* przy użyciu wzoru (5). Jeżeli niepewność względna pomiaru dla  $\varepsilon_0$  wynosi  $u(\varepsilon_0)/\varepsilon_0$ , to niepewność względna dla prędkości światła *u<sup>r</sup>* (*c*)/*c* jest 2 razy mniejsza. Dlaczego?

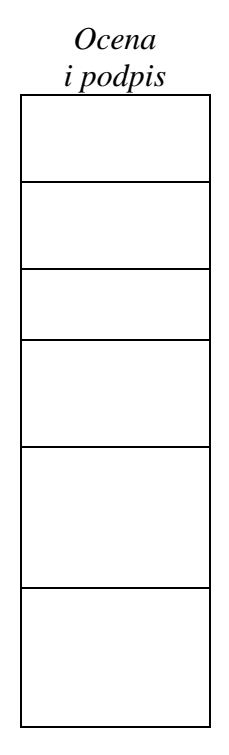

### **1. Układ pomiarowy**

Układ pomiarowy jest bardzo prosty (rys. 1) – składa się z badanego kondensatora i cyfrowego miernika podatności

Kondensator zestawia się z dwu kołowych płyt aluminiowych o płaskiej powierzchni oraz z przekładek wytoczonych z płyty pleksiglasowej. Potrzebne wymiary geometryczne mierzymy przy pomocy przymiaru milimetrowego i śruby mikrometrycznej.

Do pomiaru pojemności kondensatora służy miernik LCR

## **2. Wykonanie ćwiczenia**

- 1. Włączyć miernik LCR do sieci za pośrednictwem miniaturowego zasilacza. Nastawić zakres 200 pF. Jeżeli wskazania miernika różnią się od zera więcej niż 0,2 pF wtedy przyrząd należy wyzerować. Zerowanie wykonać dla miernika z dołączonymi przewodami zakończonymi .krokodylkami".
- 2. Zestawić kondensator z płyt (ustawiać dokładnie jedną nad drugą) i trzech pojedynczych izolacyjnych przekładek. Wyniki pomiarów  $d_1$ ,  $d_2$ ,  $d_3$  i *C* oraz obliczone wartości *d* i *Cd* notować w tabeli 1.

**Uwaga:** krążki przekładkowe posiadają jednakową średnicę, natomiast ich grubości różnią się ze względu na fluktuacje grubości płyty pleksiglasowej, z której zostały wytoczone. Dlatego mierzymy (śrubą mikrometryczną) indywidualne grubości krążków  $d_1$ ,  $d_2$ ,  $d_3$ , i do dalszych obliczeń bierzemy wartość średnią. Podczas pomiaru wartości *C* odsunąć ręce od układu, gdyż dotykanie mierzonego kondensatora powoduje zauważalny wzrost pojemności!

- 3. Pomiar pojemności powtórzyć dla wzrastającej liczby 2,3,4,5... przekładek w każdym z trzech słupków krążków (rys. 1). Nie mierzyć grubości pojedynczych krążków, lecz całego "słupka" użytego do "budowy" kondensatora.
- 4. Na zakończenie powtórzyć pomiar dla kondensatora z pojedynczymi przekładkami.
- 5. Zmierzyć pojemności kondensatorów zestawionych z okładek metalowych rozdzielonych płytami wykonanymi z różnych dielektryków.
- 6. Zmierzyć pozostałe wymiary geometryczne potrzebne dla obliczenia  $\varepsilon_0$ i  $\varepsilon_r$ .
- 7. Dla odcinka kabla koncentrycznego zmierzyć jego pojemność i niezbędne wymiary geometryczne.

## **3. Wyniki pomiarów**

#### **Pomiar 1: Kondensator płaski – wyznaczenie** <sup>ε</sup>**0.**

Pomiar pojemności kondensatora w funkcji odległości elektrod Tabela 1

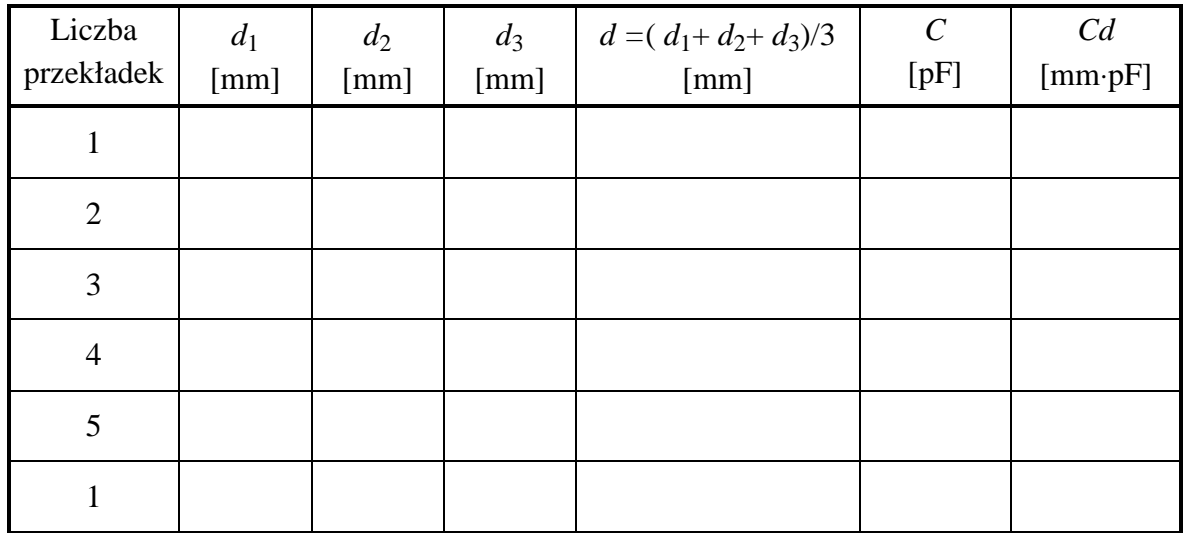

Średnica kondensatora ............. ....

Średnica przekładki .............. ....

#### **Pomiar 2: Kondensator płaski z dielektrykami.**

Tabela 2

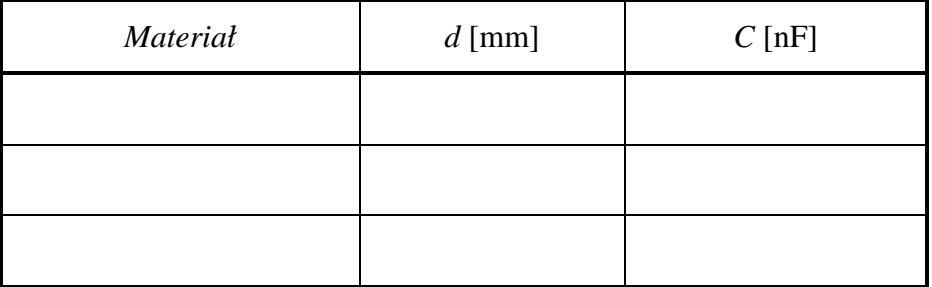

#### **Pomiar 3: Kabel koncentryczny**

Średnica zewnętrzna 2*R* - ............. .... Średnica wewnętrzna 2*r* - ............. .... Długość *l* - ............. ....

Pojemność kabla *C* - ............. ....

## **4. Opracowanie wyników**

#### **Pomiar 1: kondensator płaski – wyznaczenie**  $\varepsilon_0$

- a) Wykonać wykres iloczynu *C d* w funkcji odległości okładek *d*.
- b) Przez punkty eksperymentalne przeprowadzić gładką krzywą. Odczytaj z wykresu wartość ekstrapolowaną do *d* = 0:

( *C d* )extr = .................. ..............

Uwaga: zależność iloczynu *Cd* od grubości *d* jest dla naszego eksperymentu nieliniowa. Dlatego nie można stosować ekstrapolacji liniowej.

*Metoda graficzna* polega na poprowadzeniu gładkiej krzywej (niekoniecznie przechodzącej przez wszystkie punkty) i przedłużeniu jej aż do przecięcia z osią pionową.

*Metoda analityczna* polega na dopasowaniu do danych wielomianu stopnia drugiego (*y* =  $a_0 + a_1x + a_2x^2$ ) lub trzeciego ( $y = a_0 + a_1x + a_2x^2 + a_3x^3$ ). Wyraz stały  $a_0$  wielomianu jest wartością ekstrapolowaną (*C d*)<sub>extr</sub>. Niepewność wyrazu wolnego,  $u(a_0)$ , jest niepewnością wyznaczenia (*C d*)<sub>extr</sub>. Opcję dopasowania wielomianów posiada program dostępny na Pracowni.

c) wartość stałej elektrycznej wynosi

ε0 = .................. ..............

d) prędkość światła

*c* = .................. ..............

e) niepewność wyznaczenia stałej elektrycznej obliczyć można z prawa przenoszenia niepewności zastosowanego do wzoru roboczego (5). Można pominąć przy tym wyraz poprawkowy

3( $\varepsilon_r$  −1) $D_p^2$  i obliczenia niepewności złożonej wykonać dla wzoru  $\varepsilon_0 = \frac{4}{\pi} \frac{(Cd)}{D^2}$ extr 0 4 *D Cd* π  $\epsilon_0 = \frac{1}{2} \frac{(\epsilon_0 - \epsilon_{\text{ext}})}{2}$ ,

z zastosowaniem prawa przenoszenia niepewności względnych.

f) czy w granicach niepewności rozszerzonej uzyskany wynik jest zgodny z wartością tabelaryczną?